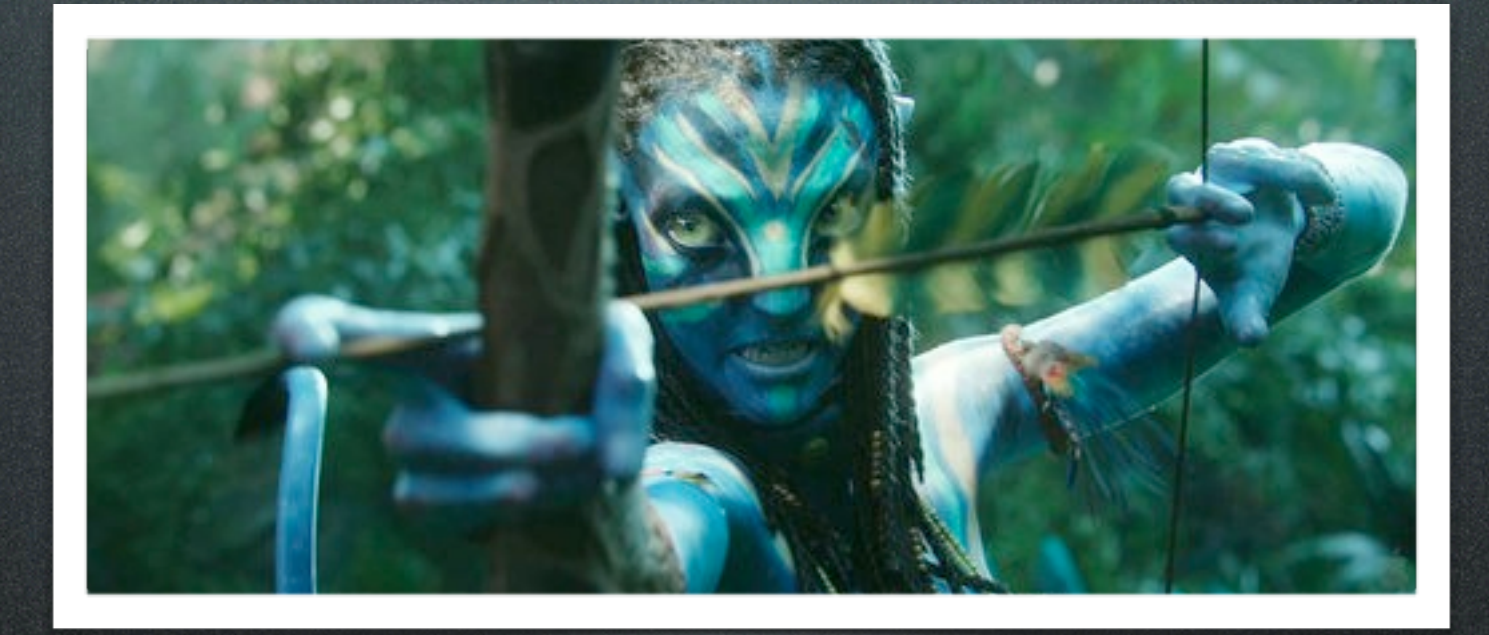

# Going Native JEE to iOS

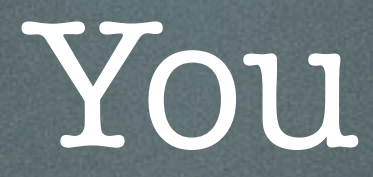

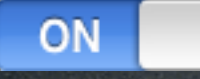

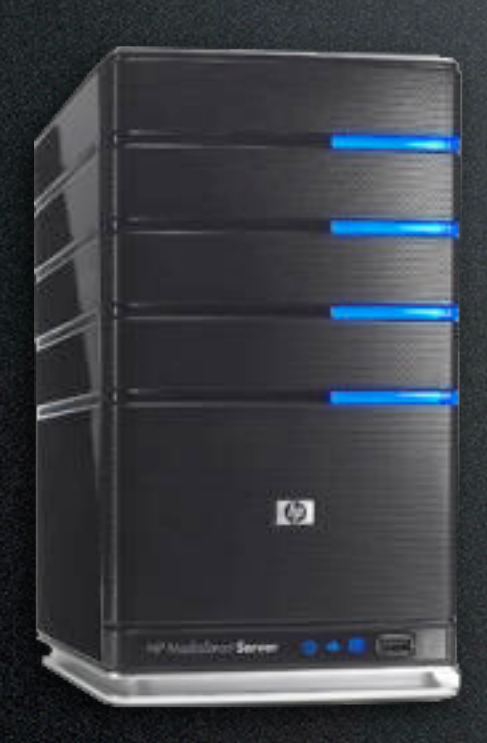

### Enterprise Java iOS development

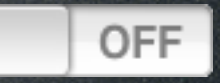

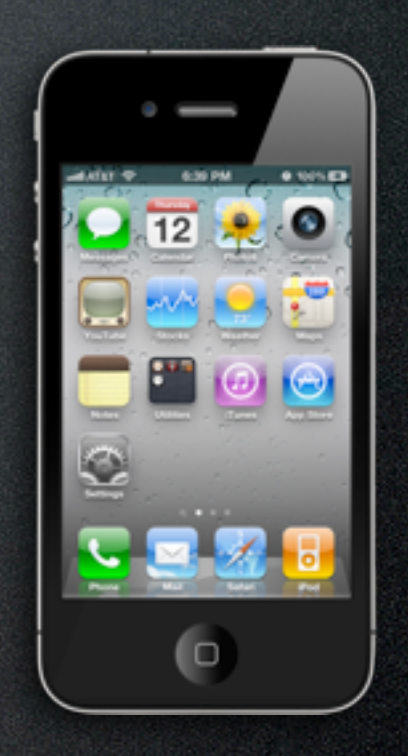

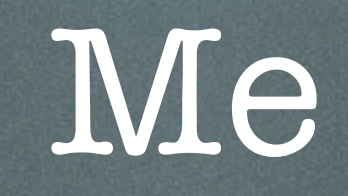

Abe White

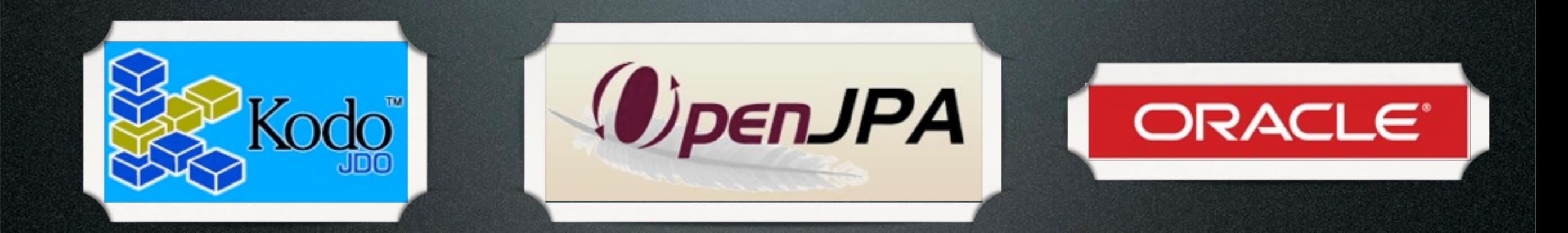

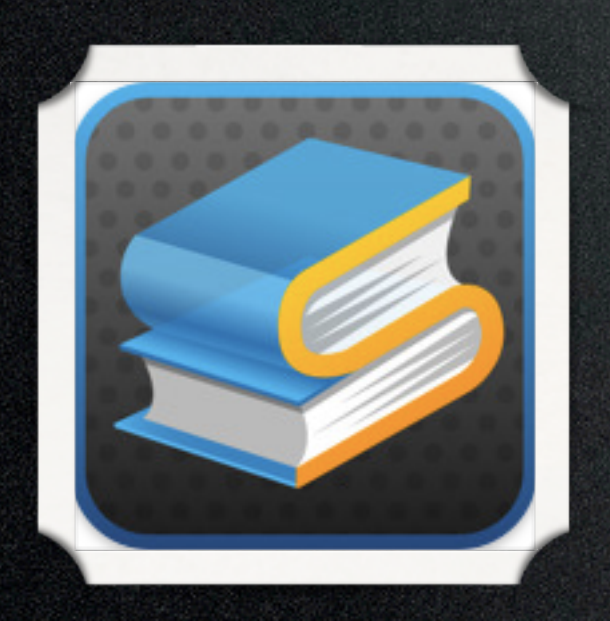

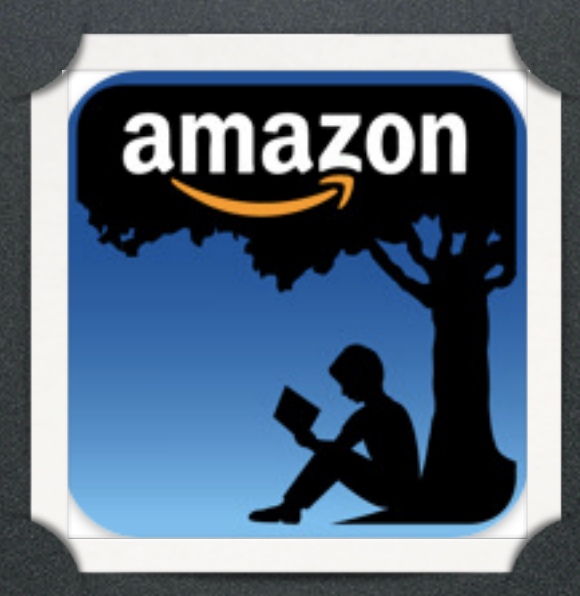

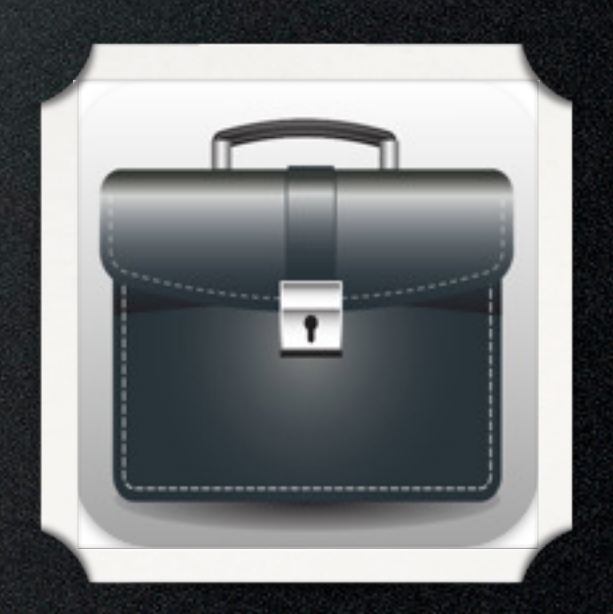

## Architecture **JEHR**

I have yet to see any problem, however complicated, which, when looked at in the right way, did not become still more complicated.

- Poul Anderson

## Architecture

JEE

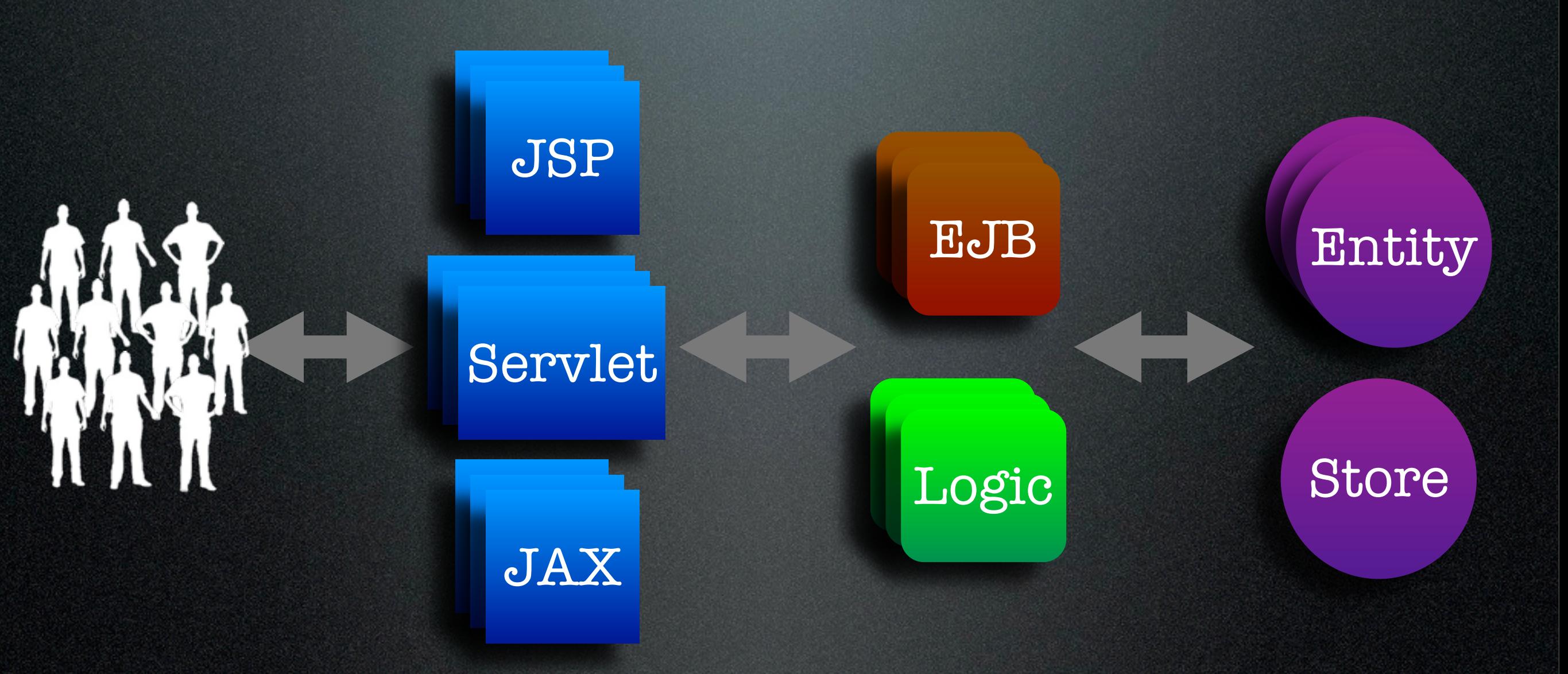

#### Presentation Business Integration

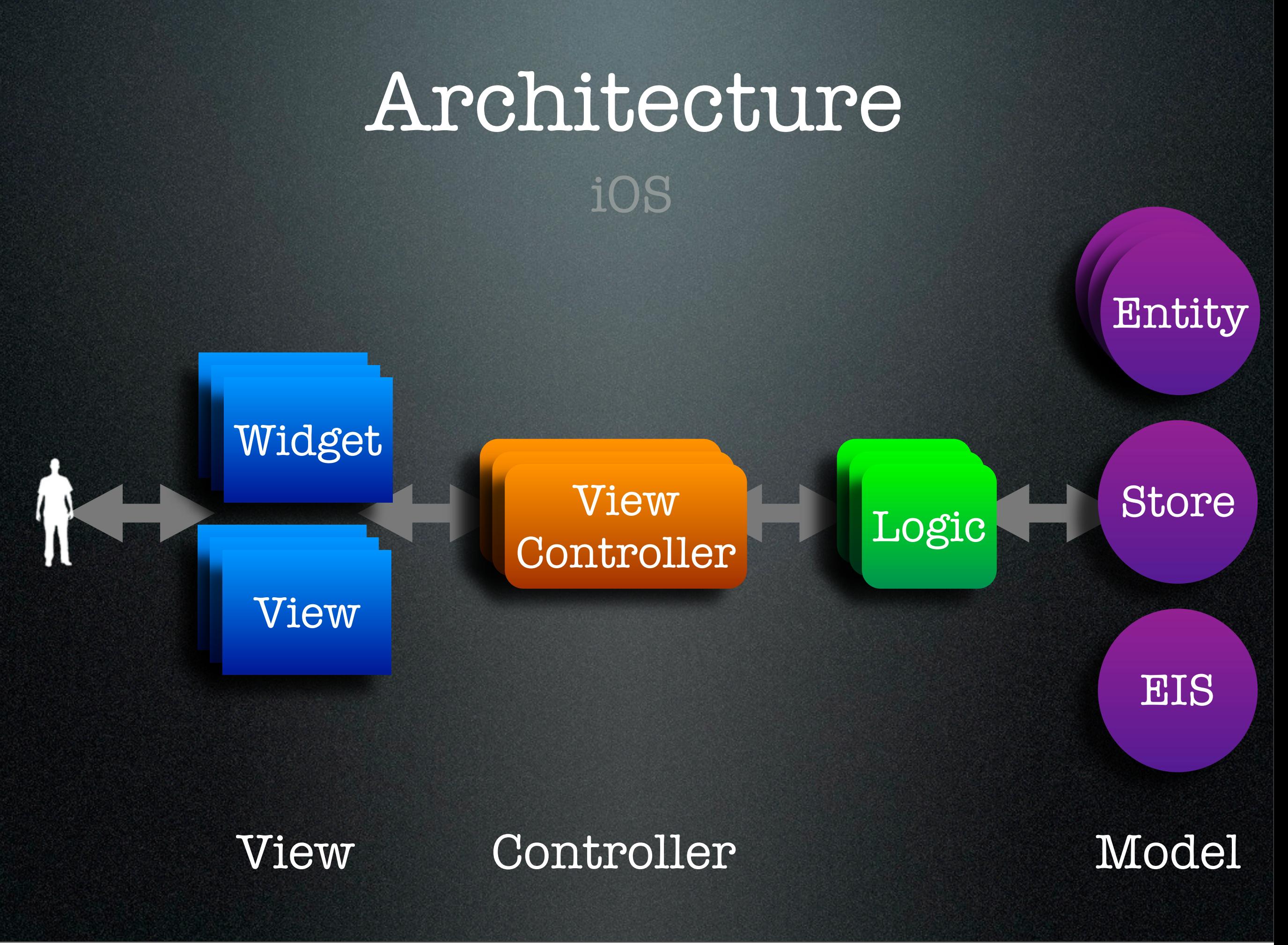

![](_page_6_Picture_0.jpeg)

![](_page_6_Picture_1.jpeg)

![](_page_6_Picture_2.jpeg)

![](_page_6_Picture_3.jpeg)

![](_page_6_Picture_4.jpeg)

![](_page_7_Picture_0.jpeg)

#### View Tree

![](_page_7_Picture_2.jpeg)

Root View

#### Image View Control View

#### Play Button Pause Button

![](_page_8_Picture_0.jpeg)

## Layout

![](_page_8_Figure_2.jpeg)

![](_page_8_Picture_3.jpeg)

![](_page_9_Picture_0.jpeg)

int width = view.getWidth $()$ ; int height = view.getHeight(); view.setSize(10, 20);

int height = [view height]; int width = [view width]; [view setWidth:10 height:20];

![](_page_10_Picture_0.jpeg)

button.setOnClickListener(new OnClickListener() { @Override public void onClick(Event e) { doSomething(); } });

[button addTarget:self action:@selector(doSomething) forControlEvents:TouchUpInside];

![](_page_11_Picture_0.jpeg)

## C Notifications

#### Notification Sender Center Center Observer

![](_page_12_Picture_0.jpeg)

Notifications

[[NotificationCenter defaultCenter] postNotificationName:PersonDidDeleteNotification object:person];

. . . [[NotificationCenter defaultCenter] addObserver:self selector:@selector(personDidDelete:) name:PersonDidDeleteNotification object:nil];

. . . - (void)personDidDelete:(Notification\*)notification { Person \*person = [notification object];

}

...

![](_page_13_Picture_0.jpeg)

@protocol ListViewDelegate

- (int)numberOfItemsInListView:(ListView\*)list; - (ListItem\*)listView:(ListView\*)list itemAtIndex:(int)i; ...

@optional

- (void)listView:(ListView\*)list didSelectItemAtIndex:(int)i; ...

@end

## Concurrency

Any sufficiently advanced bug is indistinguishable from a feature.

- Bruce Brown

# Concurrency

![](_page_15_Picture_1.jpeg)

## Concurrency JEE

![](_page_16_Picture_1.jpeg)

![](_page_16_Picture_2.jpeg)

![](_page_17_Picture_1.jpeg)

![](_page_18_Picture_0.jpeg)

Data  $*$  data = ...; [self performSelectorInBackground:@selector(processData:) withObject:data];

- . . . - (void)processData:(Data\*)data { id result  $= ...;$  [self performSelectorOnMainThread:@selector(display:) withObject:result waitUntilDone:NO];
- } - (void)display:(id)result { [view display:result]; [view show]; }

![](_page_19_Picture_0.jpeg)

[self performSelector:@selector(hideControls) withObject:nil afterDelay:3.0];

[Object cancelPreviousPerformRequestsWithTarget:self selector:@selector(hideControls) object:nil];

. . .

![](_page_20_Picture_0.jpeg)

# Concurrency

iOS

#### Controller

#### TouchEvent

#### Update Views

![](_page_20_Picture_5.jpeg)

![](_page_21_Picture_0.jpeg)

[busyIndicator show]; [self performSelector:@selector(processData:) withObject:data afterDelay:0.0];

![](_page_22_Picture_0.jpeg)

# Concurrency

iOS

![](_page_23_Picture_0.jpeg)

# Concurrency

iOS

### Queueing Model

#### C-level API

#### Blocks

![](_page_24_Picture_0.jpeg)

Blocks

float  $(\nmyBlock)(\text{int, int}) = \n(ntx, \text{int } y)$  return x / (float)y; };

float result =  $myBlock(1, 2);$ 

![](_page_25_Picture_0.jpeg)

Blocks

float  $(\nmyBlock)(int) = \n(\int x)$ return x / (float)y; }; int  $y = 2$ ;

float result =  $myBlock(1);$ 

![](_page_26_Picture_0.jpeg)

```
Blocks
```

```
(float (^)(int)) divideByY(int y) {
   return ^(int x) {
    return x / (float)y;
   };
}
```
float  $(^{\wedge}$ divideBy2)(int) = divideByY(2); float result = divideBy2(1);

![](_page_27_Picture_0.jpeg)

Data  $*$  data =  $\ldots;$ id result = [self processData:data]; [view display:result]; [view show];

![](_page_28_Picture_0.jpeg)

## iOS Concurrency

Data \*data = ...; id result = [self processData:data]; dispatch\_async(dispatch\_get\_main\_queue(), ^{ }); }); [view display:result]; [view show]; dispatch\_async(dispatch\_get\_global\_queue(0,0), ^{

![](_page_29_Picture_0.jpeg)

## iOS Concurrency

. . .

Cache \*cache = ...; dispatch\_queue\_t cacheQ = dispatch\_queue\_create( "com.xyz.cache", NULL);

```
Record *record = ...;
dispatch_async(cacheQ, ^{
   [cache addRecord:record];
});
```

```
block Record *result;
dispatch_sync(cacheQ, ^{
   result = [cache recordForKey:key];
});
```
As you get older three things happen. The first is your memory goes, and I can't remember the other two...

- Norman Wisdom

![](_page_31_Picture_0.jpeg)

#### Garbage Collected

#### Memory-Sensitive Datastructures

![](_page_32_Picture_0.jpeg)

#### Reference Counted

#### Low Memory Notifications

#### Reference Counted iOS

alloc = create retain = increase reference count release = decrease reference count autorelease = release later 1  $+1$ -1 -1

#### Reference Counted iOS

#### 1. Retain what you need later

2. Release what you alloc or retain

3. Autorelease what you return

Reference Counted iOS

```
@interface Person {
   String *_firstName;
   String *_lastName;
}
...
@property String *firstName;
@property String *lastName;
- (String *)fullName;
```
... @end

#### Reference Counted iOS

- (void)setFirstName:(String\*)newFirst { } [newFirst retain]; [\_firstName release]; \_firstName = newFirst;

#### Reference Counted iOS

- (String \*)fullName { String \*full = [[String alloc] initWithFormat: "%s %s", \_firstName, \_lastName]; return [full autorelease];

}

![](_page_38_Picture_0.jpeg)

#### Reference Counted iOS

- (void)dealloc { [\_firstName release]; [\_lastName release]; [super dealloc];

}

1

 $\overline{O}$ 

 $\overline{\mathcal{E}}$ 

1

. . .

Reference Counted iOS

Person \*person = [[Person alloc] init]; person.firstName = "Abe"; person.lastName = "White"; String \*fullName = [person fullName]; Log(fullName); [list add:person]; [person release];

[list remove:person];

#### Memory Notifications iOS

[[NotificationCenter defaultCenter] addObserver:self selector:@selector(memoryWarning:) name:MemoryWarningNotification object:nil];

. . . - (void)memoryWarning:(Notification\*)notification { [cache clear];

...

}

#### Memory Notifications iOS

- (void)viewDidUnload { [view release]; view = nil;

[super viewDidUnload];

...

}

## Thank You

### Fortunately, the second-to-last bug has just been fixed.

- Ray Simard